Class 4: solving the Phase II-b of the class proyect.

# **EE7790 Special Topics VISUAL SIGNAL PROCESSING AND COMMUNICATIONS** SP11 Prof.: Dr. Luis M. Vicente

Project Phase II: Baseline Image Encoding Decoding System using DCT 04/06/2011

Your name here Student number: xxxxxxx E-mail: your@email.here

## **Objective:**

Implement a baseline image encoding and decoding system with DCT.

#### **Steps to implement:**

- 1. Write functions to read and write image data (done in class3).
- 2. Write a function to measure PSNR between two images. The images are stored in files or in the memory (done in class3).
- **3. Write functions for DCT and IDCT at block and image levels.**
- 4. Write functions for Quantization and inverse quantization at block and image levels.
- 5. Training:
	- a. DC: 10-bit binary representation. (No prediction!)
	- b. AC: (run, size) + magnitude representation. Run: [0 15], size: [0 10].
	- c. Collect statistics on (run, size), and design a Huffman code table
- 6. Encoding: look up the Huffman table; count the number of bits of encoding.
- 7. Plot the rate-distortion curve by varying the quantization step size.

## **Methodology**

The complete system diagram implemented in this project is the following:

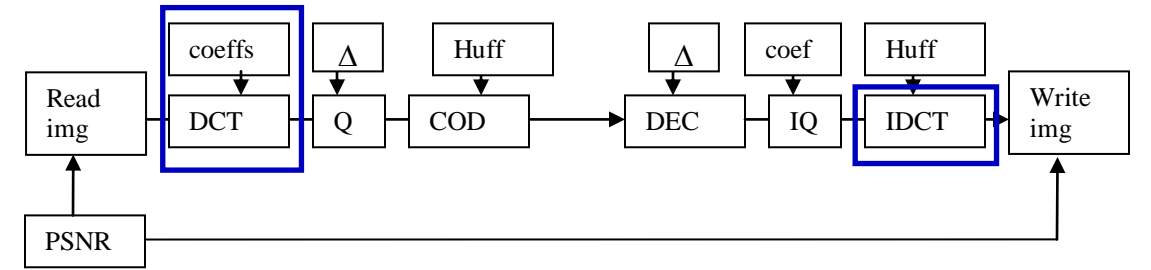

I will work the system diagram by parts:

- 1. Read and write blocks.
- 2. PSNR block
- **3. DCT/IDCT blocks**
- 4. Quantization/Inverse Quantization blocks
- 5. Image Coding/Image Decoding blocks

#### **1. DCT/IDCT blocks**

The DCT and IDCT blocks are implemented in three parts each one.

First, is implemented a function *fdct.m* that implements the Discrete Cosine Transform for an eight element vector. The DCT/IDCT implemented satisfy the following equations [1][2]:

$$
DCT(k) = \sqrt{\frac{2}{N}} C(k) \sum_{n=0}^{N-1} x(n) \cos \frac{(2n+1)k\pi}{2N} \quad k = 0, \dots, N-1
$$

$$
x(n) = \sqrt{\frac{2}{N}} \sum_{k=0}^{N-1} DCT(k) C(k) \cos \frac{(2n+1)k\pi}{2N} \quad n = 0, \dots, N-1
$$

Where

$$
C(k) = \begin{cases} 2^{\frac{-1}{2}} & \text{for } k = 0\\ 1 & \text{else} \end{cases}
$$

In order to save processing time the summation at both equations were done using vector multiplication and a look up table where the DCT basis functions were stored (using *mcreatedctcoeff.m* and *mcreatedctcoeff.m* Matlab script files).

Secondly, is implemented a function *fblockdct.m* that performs the DCT to an 8x8 matrix by calling *fdct.m* for each row, and then applying the same function to the result for each column.

Third, is implemented a function *fimagdct.m* that performs the DCT of a 512x512 matrix by calling *fblockdct.m* for each 8x8 sublocks.

The dual functions *fdict.m, fblockidct.m,* and *fimagidct.m* were implemented to do the inverse operation at their respective level.

Each function was tested independently. First, the functions *fdct/fidct* were tested with the *mtestdct\_idct.m* Matlab script implemented for that purpose, and compared the results with the Matlab *dct* function. The results were identical.

Secondly, the functions *fblockdct/ fblockidct* were tested with the *mtestblockdct\_idct.m* Matlab script implemented for that purpose, and verify that the block after DCT and IDCT processes was perfectly reconstructed using the *fpsnr.m* function.

Third, the functions *fimagdct / fimagidct* were tested with the *mprojII.m* Matlab script implemented for that purpose, and verify that the image after DCT and IDCT processes was perfectly reconstructed using the *fpsnr.m* function.

Up to this moment, all processing was lossless; therefore, I verified that the input and output images were exactly the same to verify the implementation was the appropriate over all the process.

#### *This part answer Step to implement #3*

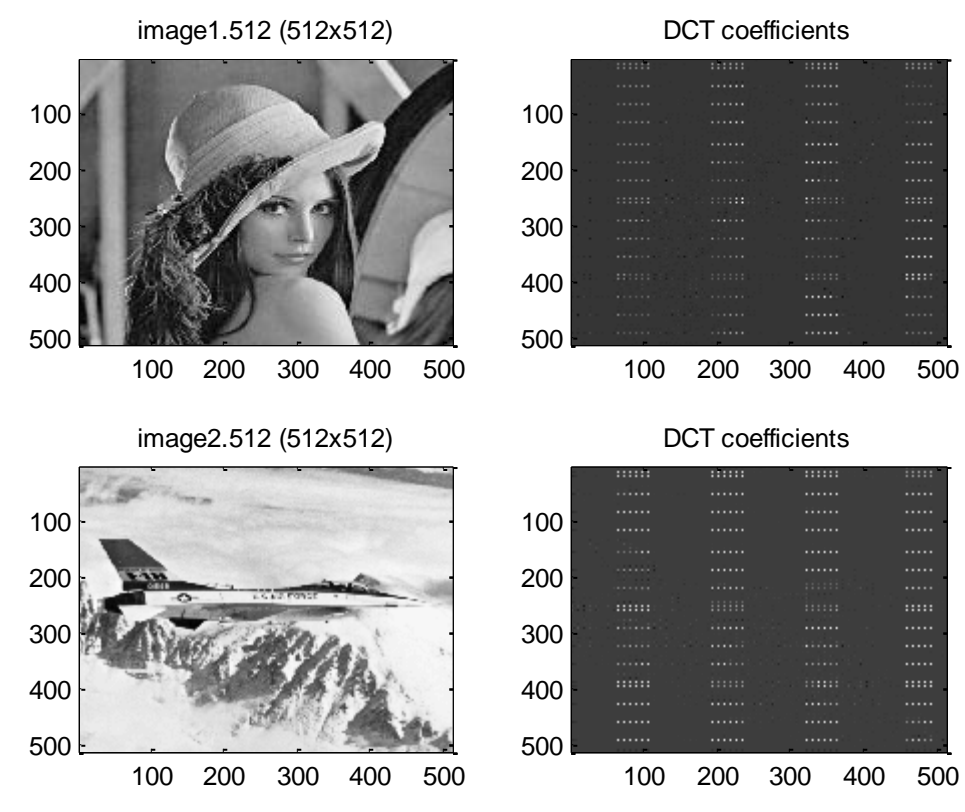

#### **FIGURES**

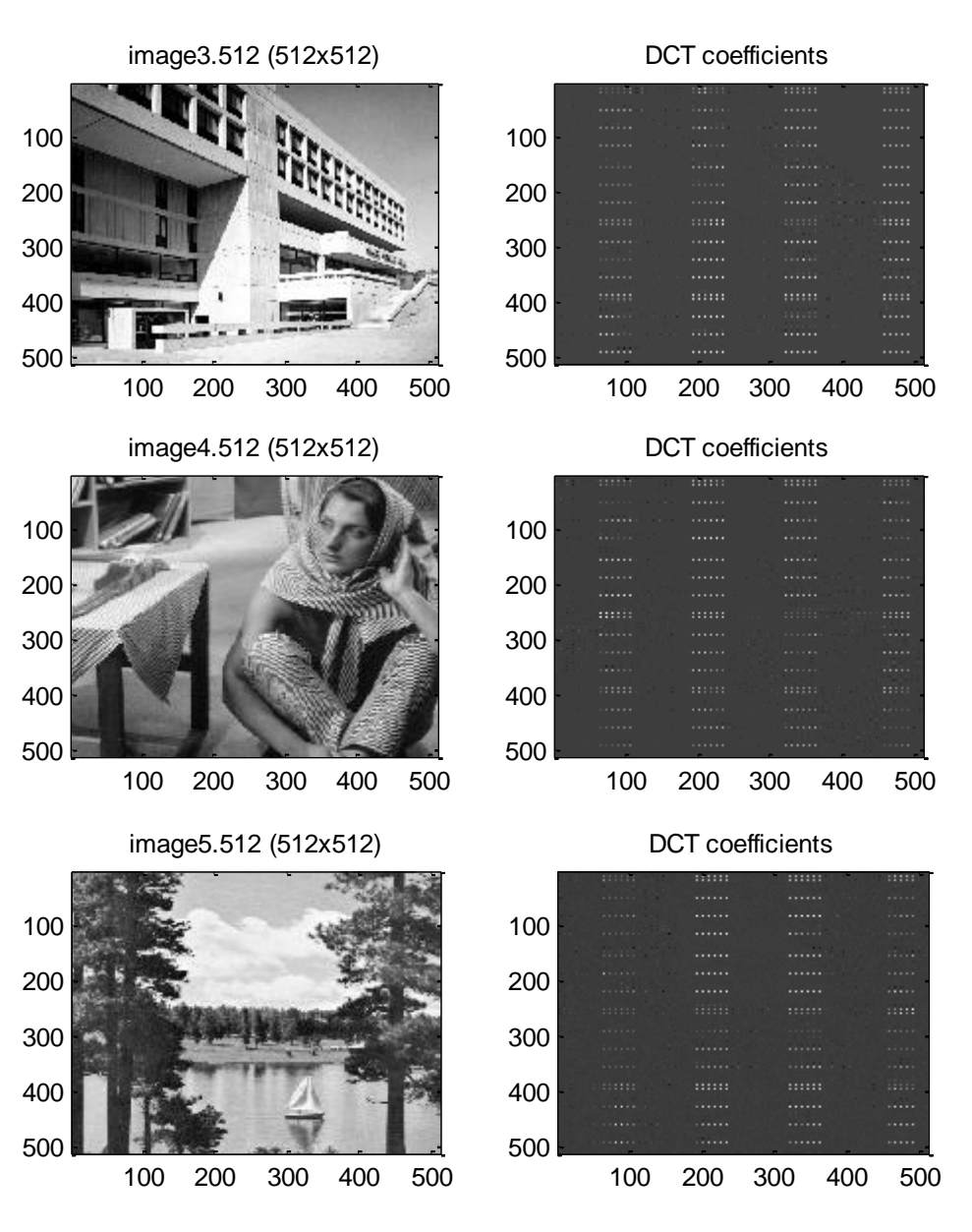

Your name here#  $xxxxxx$   $4/8/2011$ your@emailhere.com

#### **APPENDIX 1 (Source Code)**

The main script is called *mprojII.m.* This script read an image, does the DCT. Then do the inverse process to reconstruct the image. The code writes out the PSNR as a measure of the quality of reconstruction. It also plots the original and reconstructed image, as well as the DCT values.

It calls the functions *freadimg fimagdct fimagidct fpsnr fwriteimg*. These functions also call several functions which operate down to the block and vector level.

Before run the script (by typing at the Matlab working directory *mprojII*), open the script with the Matlab editor and select the image to read.

The source code for the main script is the following:

```
%mprojII
%Luis M Vicente 945 995 started 4/2/2005
%script to read files for phase II
%calls custom functions: freadimg fimagdct fimagidct fpsnr fwriteimg
%calls data: image5.512
clear all, close all, clc
disp(['/////////////////////Project II Main Program/////////////////////'])
%Name of the image to analyze and the reconstructed image to write to
strim = 'image1.512';
strom = ['rec_',strim];
imsize = 512;
subi = imsize;
isigd = freadimg(strim,imsize);
%%%%%%%%%%%%%%%%%%%%%%%%%%%%%%%%%%%%%%%%%%%%%%%%%%%%%%%%%%%%%%%%%%%%%%%%%%%
%create a sub image to lesser the processing time COMMENT OUT IF NOT USED
%This one is good for image5.512 to see the boat
% subi = 160;
% xi=170:% yi=190;
% isigd = isigd(xi:xi+subi-1, yi:yi+subi-1);
%%%%%%%%%%%%%%%%%%%%%%%%%%%%%%%%%%%%%%%%%%%%%%%%%%%%%%%%%%%%%%%%%%%%%%%%%%%
%create a sub image to lesser the processing time COMMENT OUT IF NOT USED
%This one is good for image1.512 to see the face
s subi = 80;
% xi=260;% yi=260;
\frac{1}{2} isigd = isigd(xi:xi+subi-1,yi:yi+subi-1);
%%%%%%%%%%%%%%%%%%%%%%%%%%%%%%%%%%%%%%%%%%%%%%%%%%%%%%%%%%%%%%%%%%%%%%%%%%%
%Do the DCT of the whole image
tic;
DCTsigd = fimagdct(isigd);
disp(['Progress message: DCT done']);
toc;
%%%%%%%%%%%%%%%%%%%%%%%%%%%%%%%%%%%%%%%%%%%%%%%%%%%%%%%%%%%%%%%%%%%%%%%%%%%
%
%Here it will go the code for next classes: Quantizer, encoder and decoder Unquantizer
%
%%%%%%%%%%%%%%%%%%%%%%%%%%%%%%%%%%%%%%%%%%%%%%%%%%%%%%%%%%%%%%%%%%%%%%%%%%%
%Do the IDCT of the whole image
rsigd = fimagidct(DCTsigd);
disp(['Progress message: IDCT done']);
toc;
%compare the images
PSNR = fpsnr(isigd, rsigd);
%%%%%%%%%%%%%%%%%%%%%%%%%%%%%%%%%%%%%%%%%%%%%%%%%%%%%%%%%%%%%%%%%%%%%%%%%%%
%Write the image in a new file for later comparisons
fwriteimg(strom, rsigd);
```
#### Your name here# xxxxxxx 4/8/2011 your@emailhere.com

```
%%%%%%%%%%%%%%%%%%%%%%%%%%%%%%%%%%%%%%%%%%%%%%%%%%%%%%%%%%%%%%%%%%%%%%%%%%%
disp('If you want to see the images, wait one second');
pause(1)
%PLOT SECTION
%Plot input image
figure
subplot(2,2,1)
imagesc(isigd);
colormap('gray');zoom on;
title([strim, ' (', num2str(subi),'x',num2str(subi),')']);
%Plot DCT image
subplot(2,2,2)imagesc(DCTsigd);
colormap('gray');zoom on;
title(['DCT coefficients'])
%Plot reconstructed image
subplot(2,2,4)
imagesc(rsigd);
colormap('gray');zoom on;
title(['Reconstr. ',strim, ' (', num2str(subi),'x',...
   num2str(subi),')'])
xlabel(['PSNR: ',num2str(PSNR)])
disp(['/////////////////////Project II End of Main Program/////////////////////'])
```
Next, the functions used in this script:

```
%freadimg
%Function to read an image
function [isigd]=freadimg(strim,imsize)
fid = fopen(strim,'rb');
isigc = fread(fid, [imsize, imsize], 'uchar');
isigd = double(isigc)';fclose(fid);
```
#### Your name here#  $xxxxxx$   $4/8/2011$ your@emailhere.com

```
%fimagdct
%Function to create the dct of a 512x512 image
%calls custom functions: fblockdct
function [oimage]=fimagdct(iimage)
[rowb, colb] = size(iimage);%load the dct coefficients stored in mat file
load dctcoeff
%I have to divide the image in 8x8 blocks
for rowblock=1:8:rowb
     for colblock=1:8:colb
        %disp(['row: ', num2str(rowblock),' col: ', num2str(colblock)]);
         %select a block
         iblock=iimage(rowblock:rowblock+7,colblock:colblock+7);
         %performthe dct
         oblock=fblockdct(iblock,lut);
         %store in the output DCT image
         oimage(rowblock:rowblock+7,colblock:colblock+7)=oblock;
     end
end
```

```
%fblockdct
%Function to create the dct of a 8*8 block
%calls custom functions: fdct
function [oblock]=fblockdct(iblock,lut)
[rowb, colb] = size(iblock);%For each row make the dct
for ir = 1:rowb xsignal=iblock(ir,:);
    Stemp(ir,:)=fdct(xsignal,lut);
end
%For each column make the dct
for ic = 1:colb %transpose to create a row vector
     xsignal=Stemp(:,ic)';
     %transpose the output of fdct to store in a column
     oblock(:,ic)=fdct(xsignal,lut)';
end
```
#### $%fdct$

```
%Function to calculate the DCT of a 8x8 vector %calls data: dctcoeff.mat
function [S]=fdct(xsignal,lut)
% %load the dct coefficients stored in mat file
slut = size(lut);n = slut(1,1);%remember in Matlab indexes start at 1
C = ones(1,n);C(1) = 2^(-1/2);%Find the DCT of an input signal
for u=0:n-1uin=u+1;
    %matrix multiplication of the signal with the DCT coefficients
    mmsdct = xsignal*lut(uin,:)';
     %DCT coefficient
     S(uin)=sqrt(2/n)*C(uin)*mmsdct;
end
```
#### Your name here#  $xxxxxx$   $4/8/2011$ your@emailhere.com

```
%fimagidct
%Function to create the Idct of a 512x512 image
%calls custom functions: fblockidct
function [oimage]=fimagidct(iimage)
[rowb,colb] = size(iimage);
%load the idct coefficients stored in mat file
load idct8
%I have to divide the image in 8x8 blocks
for rowblock=1:8:rowb
     for colblock=1:8:colb
         %disp(['row: ', num2str(rowblock),' col: ', num2str(colblock)]);
         %select a block
         iblock=iimage(rowblock:rowblock+7,colblock:colblock+7);
         %performthe dct
         oblock=fblockidct(iblock,liut);
         %store in the output DCT image
         oimage(rowblock:rowblock+7,colblock:colblock+7)=oblock;
     end
end
```

```
%fblockidct
%Function to create the dct of a 8*8 block
%calls custom functions: fidct 
function [oblock]=fblockidct(iblock,liut)
[rowb,colb] = size(iblock);
%For each row make the dct
for ir = 1:rowb Ssignal=iblock(ir,:);
     xtemp(ir,:)=fidct(Ssignal,liut);
end
%For each column make the dct
for ic = 1:colb %transpose to create a row vector
     Ssignal=xtemp(:,ic)';
     %transpose the output of fdct to store in a column
     oblock(:,ic)=fidct(Ssignal,liut)';
end
```

```
%fidct
%Function to calculate the IDCT of a 8x8 vector
%calls data: dctcoeff.mat
function [xsignal]=fidct(S,liut)
%load the idct coefficients stored in mat file
% load idct8
sliut = size(liut);
n = sliut (1, 1);
%Find the IDCT of an input signal
for u=0:n-1
     uin=u+1;
     %IDCT coefficient
    xsignal(iin) = S*limit(iin,:)';
```
end

#### Your name here# xxxxxxx 4/8/2011 your@emailhere.com

```
%%%%%%%%%%%%%%%%%%%%%%%%%%%%%%%%%%%%%%%%%%%%%%%%%%%%%%%%%%%%%%%%%
%function PSNR process
function [PSNR]=fpsnr(image1, image2)
%substract one image from another
\deltadij = abs(image1 - image2);
dij = \frac{1}{2} (image1 - image2);
%get the mean
% \text{mdi} j = \text{mean}(\text{mean}(di)midj = mean(dij(:));%mdij2 = sum(sum(dij))/prod(size(dij))
%square without the mean
teee =(dij-mdij).2;%find the mean square error
MSE = abs(sum(sum(teee))/prod(size(dij)));
%when MSE is small.
if(MSE < 6.5025e-006)
    MSE = 6.5025e-006; disp(['Achieved higher Limit of PSNR. The images are the same'])
end
%find the inverse multiplied by the peak value of pixel
IMSE = 255^2/MSE;%find the PSNR
PSNR = 10 * log10 (IMSE);% disp(['MSE: ',num2str(MSE)])
disp(['PSNR: ',num2str(PSNR)])
```
#### %fwriteimg %Function to write an image

```
function []=fwriteimg(strim, rsigd)
rsigd = round(rsigd');
rsiqc = char(rsigd);fid = fopen(strim,'wb');
isigc = fwrite(fid,rsigc,'uchar');
fclose(fid);
```
#### Screenshot

/////////////////////Project II Main Program///////////////////// Progress message: DCT done Elapsed time is 16.504000 seconds. Progress message: IDCT done Elapsed time is 508.201000 seconds. PSNR: 35.805 If you want to see the images, wait one second /////////////////////Project II End of Main Program/////////////////////

### **REFERENCES**

[1] Dr. Zhihai (Henry) He, *"Visual Signal Processing and Communitation Class Notes"*. JPEG Image Compression Standard. Missouri University at Columbia. 2005.

[2] Yao Wang, Jörn Ostermann, Ya-Qin Zhang., *"Video Processing and Communications"*, Prentice Hall, Inc 2002.

[3] Matlab, *"Special Topics, Signal Processing ToolBox"*. The MathWorks Inc. 2004.